# 2D ГРАФИКА

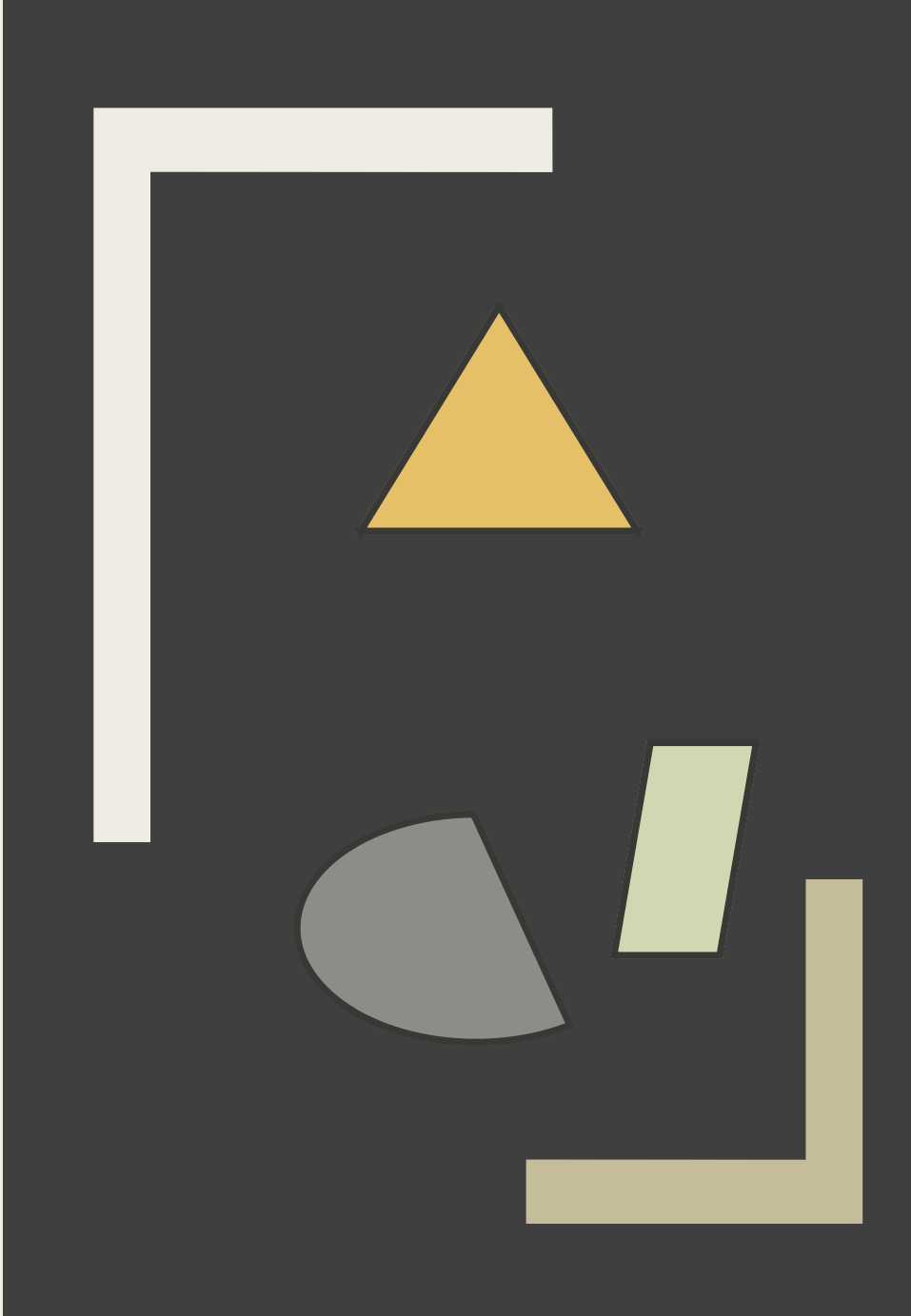

#### Вспомогательные классы

Модуль javafx.graphics

Import javafx.geometry.\*;

- Point2D координаты точки
- Dimension2D размеры прямоугольной области
- Rectangle2D координаты и размер прямоугольной области
- **Bounds координаты и размер области, в которой расположен узел (абстрактный)**
- BoundingBox реализация класса Bounds

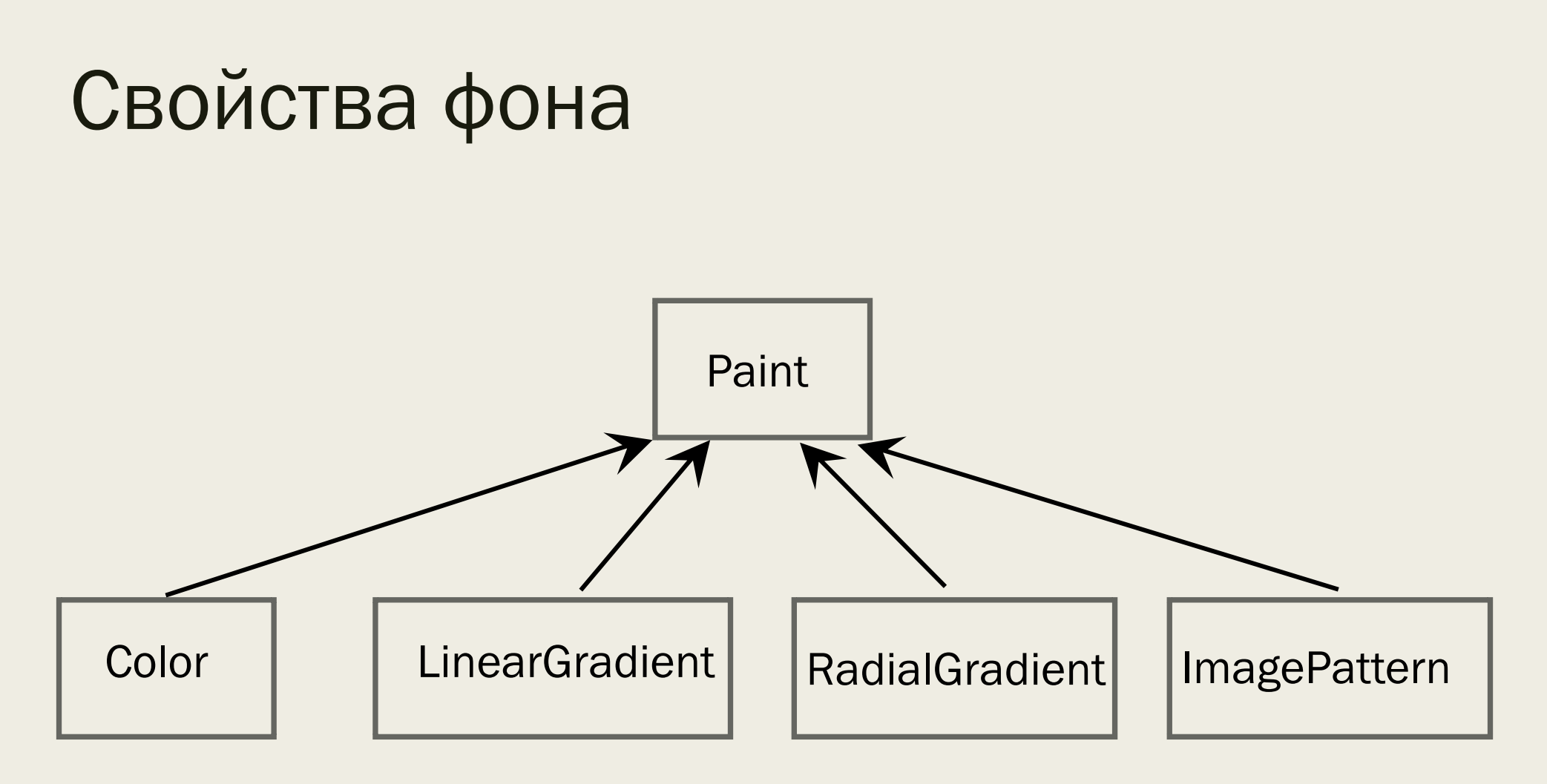

Метод класса Scene

setFill( Paint value)

#### Режимы наложения

- Порядок добавления узлов в контейнер определяет порядок перекрытия при наложении
- В классе Node методы
	- *setBlendMode (BlandMode v)*
	- *BlandMode getBlendMode()*
	- *ObjectProperty<BlandMode> blendModeProperty()*
- Основные режимы BlandMode.SRC\_OVER и BlandMode.SRC\_ATOP
- Остальные режимы: цвета, затемнения, осветления, контрастности, сравнения
- Изменить порядок следования toBack(), toFront()

#### Blend.java - пример

### Маски слоя

Видимость слоя можно ограничивать c помощью маски. Часть слоя внутри маски будет видна, а оставшаяся часть – скрыта.

В качестве маски можно использовать узел, например – прямоугольник или компонент **ImageView** 

Методы

- void setClip(Node v)
- Node getClip()
- ObjectProperty<Node> clipProperty()

Clip.java – пример (нужен файл mask.png)

# Фигуры

Базовый абстрактный класс Shape

- Line
- Аrc -дуга или сектор
- Polyline ломаная линия
- CubicCurve кубическая кривая Безье
- QuadCurve квадратичная кривая
- Rectangle
- Ellipse
- Circle
- Polygon

# Характеристики фигур

- Фон
	- *setFill(Paint value)*
- Обводка
	- *setStroke(Paint value)*
	- *setStrokeWidth(double value)*
	- *setStrokeType(StrokeType value)*
	- *. . .*
- Сглаживание контура
	- *setSmooth(boolean value)*

# Другие классы

- Text
- Font

# Другие классы

■ Path - траектория. Описывает траекторию, состоящую из отдельных линий

```
VLineTo vline = new VLineTo(); vline.setY(200.0);
```

```
HLineTo hline = new HLineTo(); hline.setX(200.0);
```

```
LineTo line = new LineTo();
```

```
 line.setX(50.0);
```

```
 line.setY(20.0);
```
*Path p = new Path(new MoveTo(50.0, 20.0), vline, hline, line);*

```
 p.setStroke(Color.BLACK);
```

```
 p.setStrokeWidth(3.0);
```
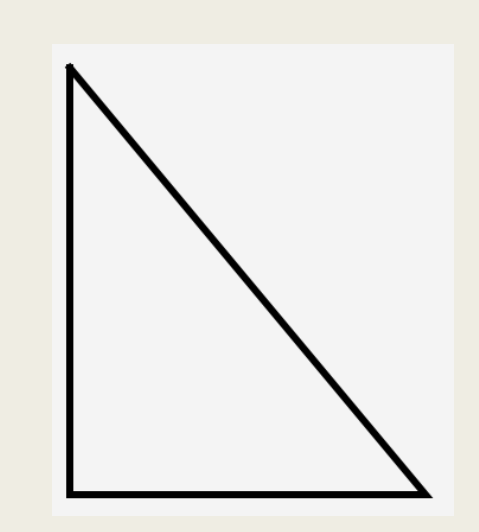

# Другие классы

■ SVGPath траектория на основе строки в формате SVG *SVGPath svg3 = new SVGPath(); svg3.setContent("M 100 100 L 50 200 L 150 200 Z"); svg3.setFill(Color.CHOCOLATE); svg3.relocate(250.0, 10.0);*

*www.w3.org/TR/SVG/paths.html*

PathDemo.java и Paint.java -примеры

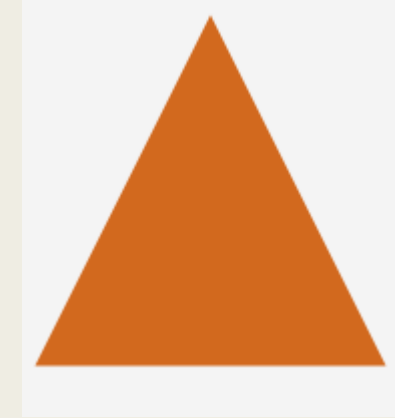

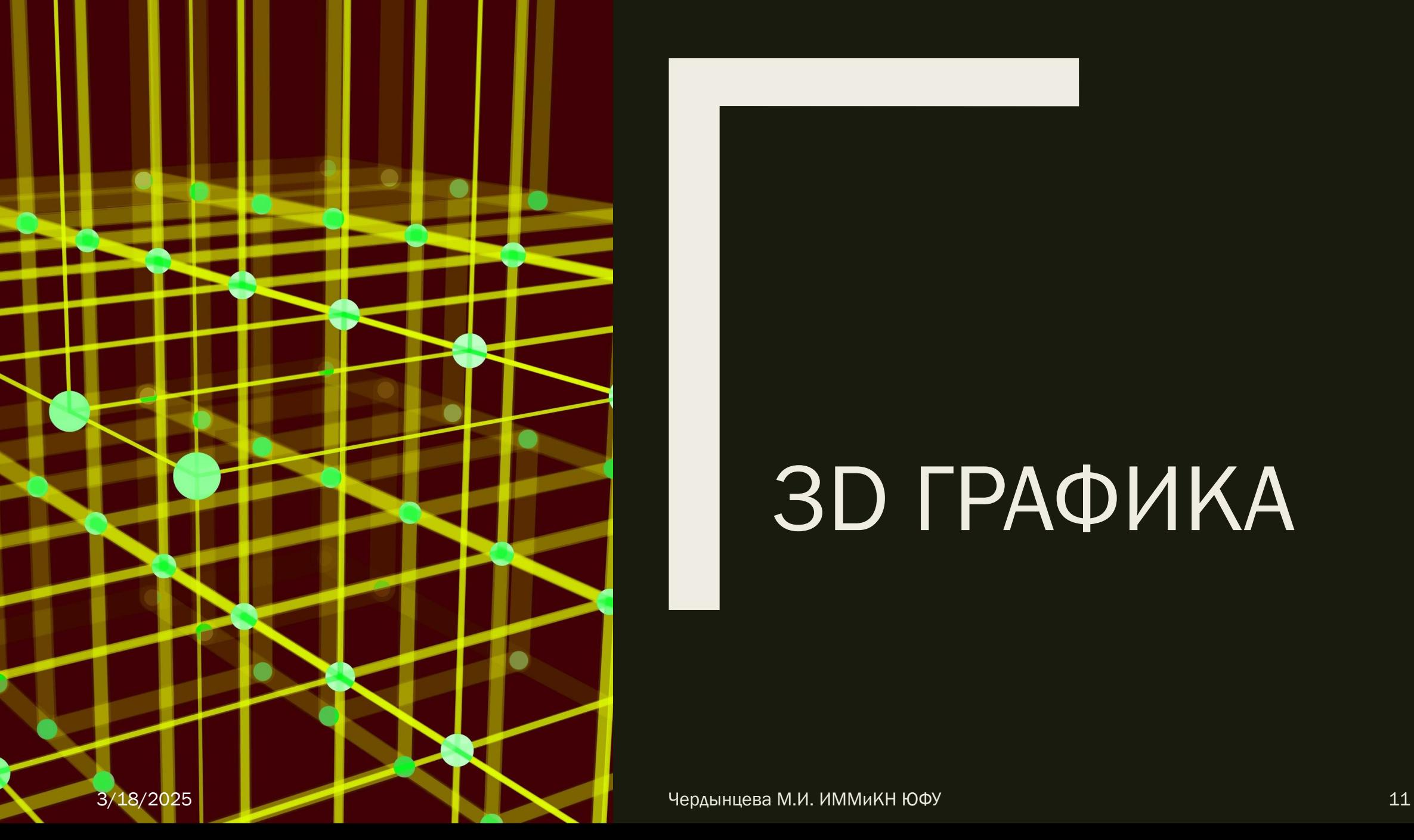

# 3D ГРАФИКА

### Классы

- Point3D
- Shape3D абстрактный базовый
- Box
- Cylinder
- Sphere
- MeshView 3D фигура произвольной формы

#### Примеры – Shape3d.java

## SubScene

■ Управление свойствами трехмерного пространства

Для сцены можно определить наличие буфер глубины

Если на сцене должны присутствовать и двумерные и трехмерные объекты используется объект класса SubScene

Конструктор позволяет определить наличие буфера глубины и уровень сглаживания

SubScene sb = new SubScene( root, 500, 300, true, SceneAntialising.BALANCED); sb.setCamera(camera);

#### Пример SubScn.java

### Камера

Для отображение объектов на сцене используется камера

Классы

- Camera абстрактный
- ParallelCamera
- PerspectiveCamera

Пример CameraEx.java

#### Источник света

Классы

- LightBase абстрактный
- AmbientLight окружающий свет
- PointLight точечный источник

Пример Light.java